## **SKRIPSI**

# **SISTEM INFORMASI KEGIATAN OPERASIONAL LABORATORIUM KOMPUTASI TEKNIK INFORMATIKA UNIVERSITAS KATOLIK PARAHYANGAN**

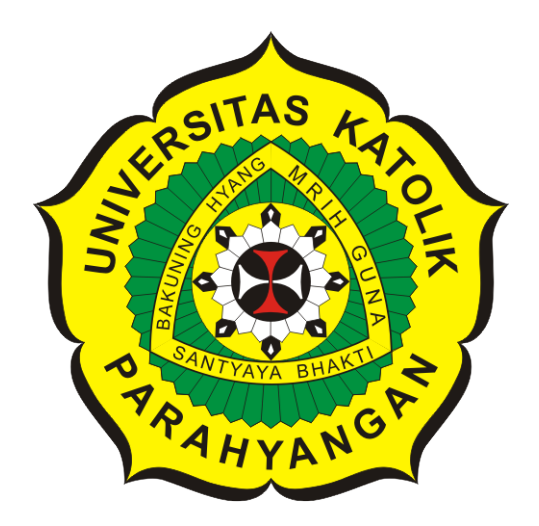

**Hengky Surya Hanadi**

**NPM: 2015730051**

**PROGRAM STUDI TEKNIK INFORMATIKA FAKULTAS TEKNOLOGI INFORMASI DAN SAINS UNIVERSITAS KATOLIK PARAHYANGAN 2019**

### **UNDERGRADUATE THESIS**

# **INFORMATION SYSTEM FOR OPERATIONAL ACTIVITIES OF INFORMATICS ENGINEERING COMPUTING LABORATORY AT PARAHYANGAN CATHOLIC UNIVERSITY**

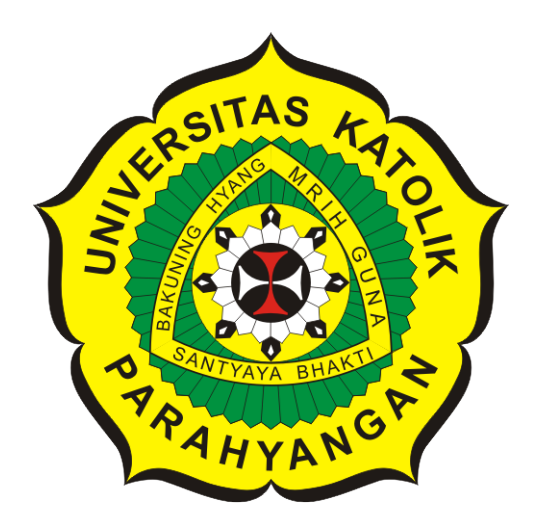

**Hengky Surya Hanadi**

**NPM: 2015730051**

**DEPARTMENT OF INFORMATICS FACULTY OF INFORMATION TECHNOLOGY AND SCIENCES PARAHYANGAN CATHOLIC UNIVERSITY 2019**

### **LEMBAR PENGESAHAN**

# **SISTEM INFORMASI KEGIATAN OPERASIONAL LABORATORIUM KOMPUTASI TEKNIK INFORMATIKA UNIVERSITAS KATOLIK PARAHYANGAN**

**Hengky Surya Hanadi**

### **NPM: 2015730051**

**Bandung, 21 Mei 2019**

**Menyetujui,**

**Pembimbing**

**Luciana Abednego, M.T.**

**Ketua Tim Penguji**

**Anggota Tim Penguji**

**ChandraWijaya, M.T.**

**Elisati Hulu, M.T.**

**Mengetahui,**

**Ketua Program Studi**

**Mariskha Tri Adithia, P.D.Eng**

## **PERNYATAAN**

Dengan ini saya yang bertandatangan di bawah ini menyatakan bahwa skripsi dengan judul:

#### **SISTEM INFORMASI KEGIATAN OPERASIONAL LABORATORIUM KOMPUTASI TEKNIK INFORMATIKA UNIVERSITAS KATOLIK PARAHYANGAN**

adalah benar-benar karya saya sendiri, dan saya tidak melakukan penjiplakan atau pengutipan dengan cara-cara yang tidak sesuai dengan etika keilmuan yang berlaku dalam masyarakat keilmuan.

Atas pernyataan ini, saya siap menanggung segala risiko dan sanksi yang dijatuhkan kepada saya, apabila di kemudian hari ditemukan adanya pelanggaran terhadap etika keilmuan dalam karya saya, atau jika ada tuntutan formal atau non-formal dari pihak lain berkaitan dengan keaslian karya saya ini.

> Dinyatakan di Bandung, Tanggal 21 Mei 2019

> > Meterai Rp. 6000

Hengky Surya Hanadi NPM: 2015730051

#### **ABSTRAK**

Laboratorium komputasi Teknik Informatika (TIF) Universitas Katolik Parahyangan (UNPAR) dapat digunakan untuk kegiatan akademik oleh 3 program studi, yaitu Matematika, Fisika dan Informatika. Kegiatan akademik terdiri dari pemberian materi perkuliahan dan pengadaan kegiatan ujian di laboratorium. Laboratorium komputasi TIF UNPAR memiliki admin laboratorium yang bertugas untuk menjaga kelancaran operasional laboratorium. Laboratorium komputasi TIF UNPAR juga dapat dipinjam oleh mahasiswa atau staf UNPAR lainnya, baik untuk mengadakan kegiatan akademik maupun kegiatan non-akademik. Saat ini, proses pencatatan dan kegiatan operasional di laboratorium komputasi TIF UNPAR masih dilakukan secara manual sehingga tidak cepat dan praktis.

Tujuan dari skripsi ini adalah untuk menganalisis, merancang, dan membuat Sistem Informasi (SI) kegiatan operasional laboratorium komputasi TIF UNPAR. SI akan dibuat berbasis *website* dengan menggunakan *framework* CodeIgniter. SI ini akan memiliki beberapa fitur penting, diantaranya mencatat kebutuhan perangkat lunak untuk setiap mata kuliah, mencatat jadwal perkuliahan dan jadwal ujian setiap mata kuliah, mengirimkan *file* bantuan ujian dari dosen koordinator kepada Kepala Laboratorium, melakukan *checklist* persiapan ujian, pengajuan jadwal bertugas admin kepada Kepala Laboratorium, mengelola jadwal bertugas admin, mengelola jadwal pemakaian laboratorium, mengelola dokumen SOP dan dokumen buku saku, dan melayani permintaan peminjaman ruangan atau alat-alat laboratorium. Untuk melakukan analisis kebutuhan dan mendapatkan *input* untuk membangun SI kegiatan operasional laboratorium komputasi TIF UNPAR, digunakan metode wawancara. Wawancara dilakukan kepada Kepala Laboratorium periode 2018, Kepala Tata Usaha FTIS UNPAR, dan Admin laboratorium. Pengujian SI kegiatan operasional laboratorium komputasi TIF UNPAR meliputi pengujian fungsional dan pengujian *user acceptance*. Dari kedua hasil pengujian, didapatkan bahwa hasil implementasi dan hasil yang diharapkan sudah sesuai. Untuk pengembangan selanjutnya, SI ini dapat diintegrasikan dengan data dari Biro Teknologi dan Informasi (BTI) UNPAR dan proses penjadwalan jadwal bertugas admin dapat dilakukan secara otomatis.

**Kata-kata kunci:** Sistem informasi, laboratorium komputasi informatika universitas katolik parahyangan

#### **ABSTRACT**

Informatics Engineering Computing Laboratory of Parahyangan Catholic University (UNPAR) can be used for academic activities by 3 department, namely Mathematics Department, Physics Department and Informatics Engineering Department. Academic activities consist of giving lecture material and providing test activities in the laboratory. Computing Laboratory has a laboratory admin whose duty is to maintain the operation of the laboratory. The computing laboratory can also be borrowed by students or other UNPAR staff, both for conducting academic activities and non-academic activities. At present, the process of recording and operating activities in the computing laboratory is still done manually so it is not fast and practical.

The purpose of this thesis is to analyze, design, and make Information Systems (IS) for operational activities of Informatics Engineering computing laboratory at UNPAR. IS will be made based on website by using CodeIgniter framework. This IS will have several important features, including recording software requirements for each course, recording lecture schedules and exam schedules for each course, sending exam file assistance from the coordinating lecturer to the Head of the Laboratory, doing exam preparation checklist, submitting a schedule for admin duties to the Head of the Laboratory, managing the schedule in charge of the admin, managing the laboratory usage schedule, managing SOP documents and pocket book documents, and serving requests for borrowing rooms or laboratory equipment. To conduct a needs analysis and get the input to build the IS operational activities of the lab. computing, used interview method. Interviews were conducted to the Head of the Laboratory for the 2018 period, Administrative Officers, and Laboratory Admins.

Testing of IS includes functional testing and user acceptance testing. From the two test results, it was found that the results of the implementation and expected results were appropriate. For further development, this IS can be integrated with data from the UNPAR Technology and Information Department (BTI) and the process of scheduling schedules in charge of admin can be done automatically.

**Keywords:** Information system, informatics computing laboratory at parahyangan catholic university

*Dipersembahkan untuk Diri Sendiri*

### **KATA PENGANTAR**

Puji syukur ke hadirat Tuhan Yang Maha Esa karena atas rahmat dan berkatnya, penulis berhasil menyelesaikan skripsi ini.

Penyusunan skripsi ini tidak terlepas dari banyak pihak yang telah membantu dan mengganggu penulis. Pada kesempatan ini, penulis ingin mengucapkan terima kasih kepada:

- Papa dan Mama yang telah memberikan dorongan dan selalu mengingatkan untuk mengerjakan skripsi.
- Ibu Luciana Abednego, S.Kom., M.T. selaku dosen pembimbing yang telah memberikan bimbingan, arahan, solusi, dan saran selama proses penyusunan skripsi ini.
- Bapak Chandra Wijaya dan Bapak Elisati Hulu selaku penguji yang telah memberikan kritik, saran, serta masukan untuk skripsi ini.
- Kevin Pratama, S.Kom. dan Stephen Senjaya yang telah membantu dan bersedia diminta bantuan oleh penulis. Selain itu, terima kasih juga kepada Adrian Stefanus yang telah membantu dan sering mengganggu penulis agar penulis *extend* sehingga dapat wisuda bersamaan.
- Marshella Jessica yang selalu memberikan semangat dan selalu mengomeli penulis ketika malas mengerjakan skripsi. Terima kasih juga telah meminjamkan *printer* untuk mencetak dokumen skripsi.
- Karyawan di Biro Kemahasiswaan dan Alumni UNPAR yang telah memberikan semangat dan dorongan, serta meminjamkan *printer* ketika penulis mencetak *draft* skripsi.
- Teman-teman di Lembaga Kepresidenan Mahasiswa UNPAR yang selalu memberikan semangat.
- Yellow Truck Maranatha yang telah menjadi tempat penulis melakukan penelitian dan penyusunan skripsi dari pagi hari sampai malam hari ketika *weekend*.
- Netflix yang selalu memiliki *tv series* yang keren dan bagus sehingga penulis lebih tertarik menonton daripada mengerjakan skripsi.

Bandung, Mei 2019

Penulis

# **DAFTAR ISI**

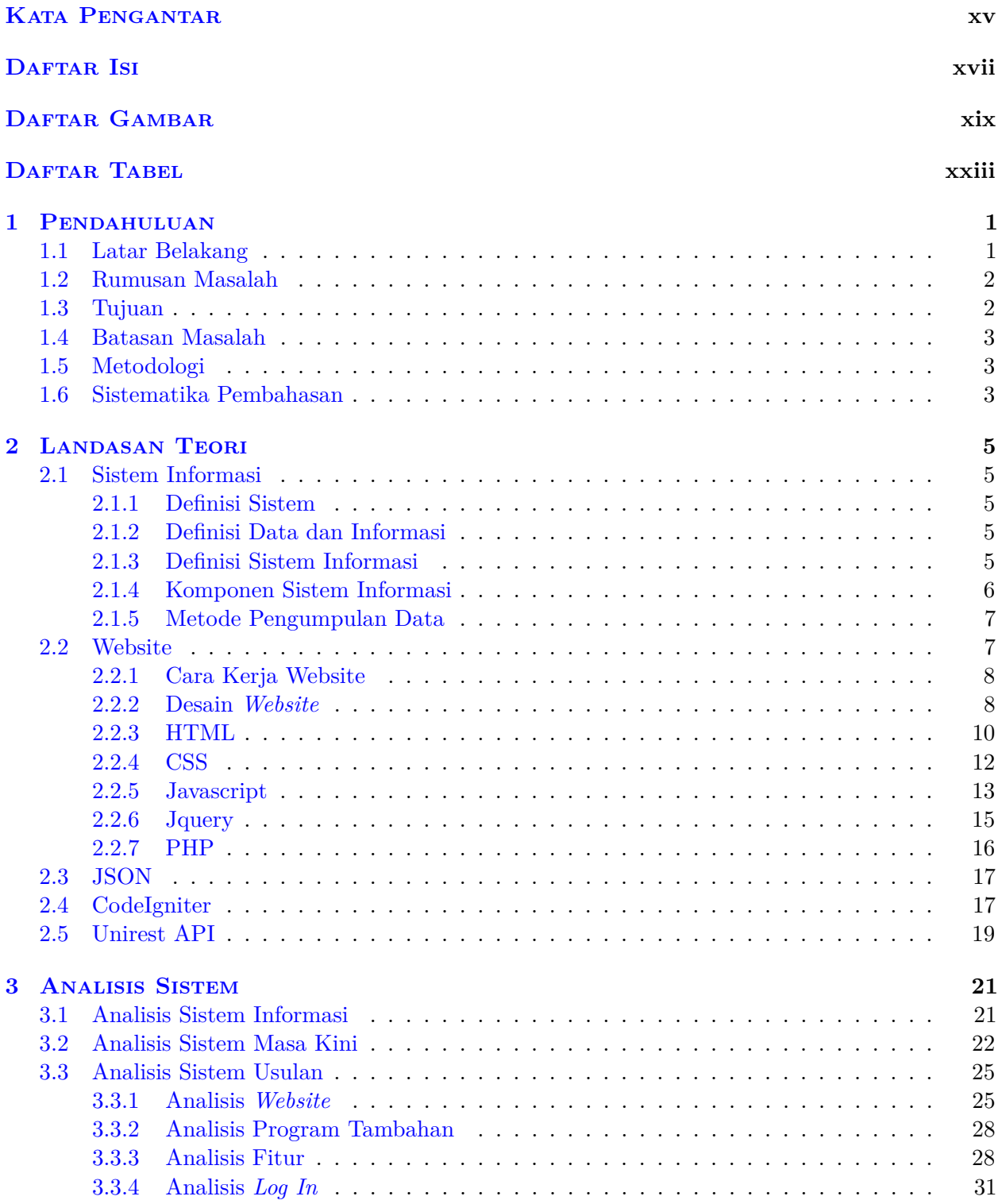

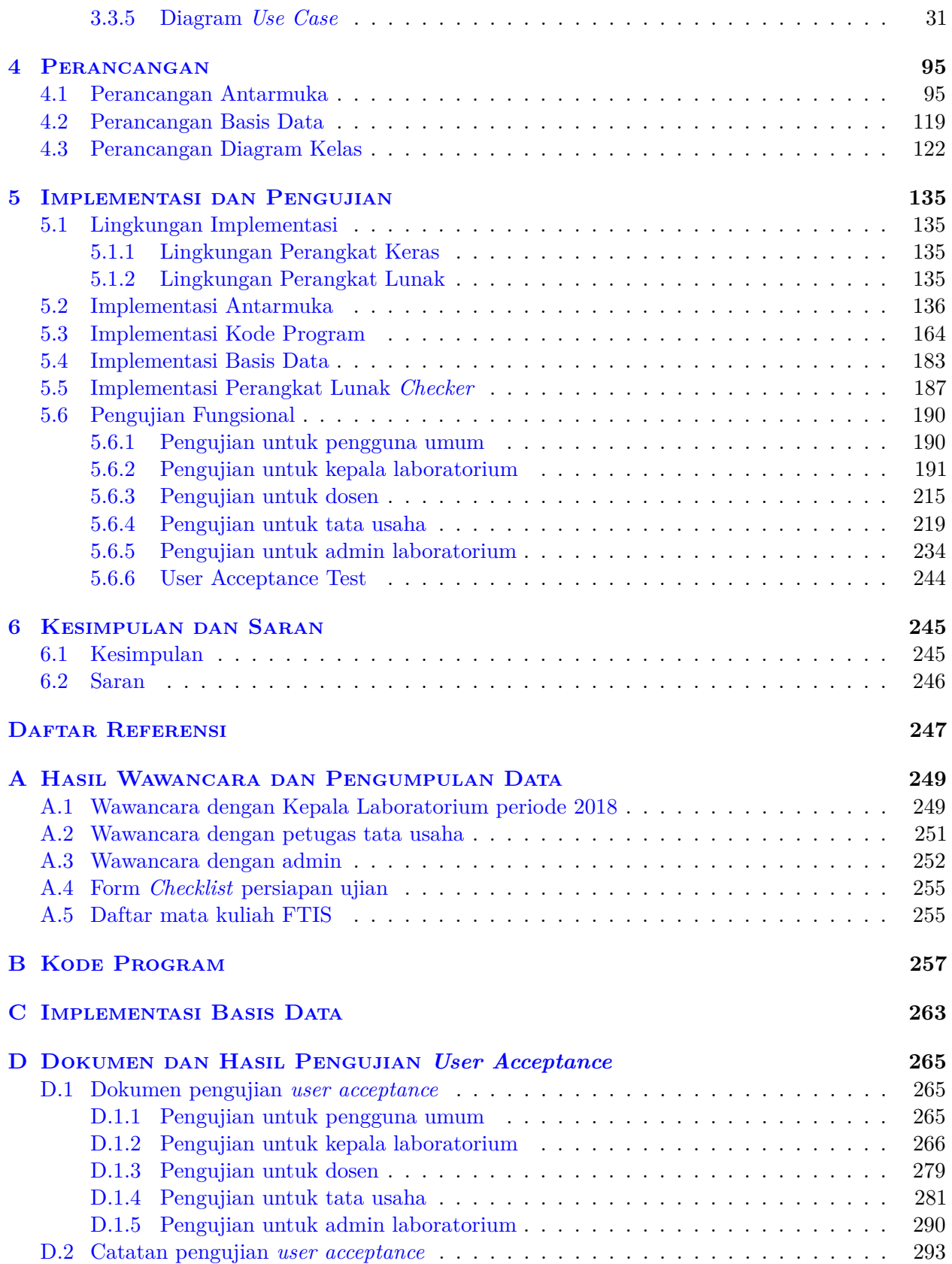

# **DAFTAR GAMBAR**

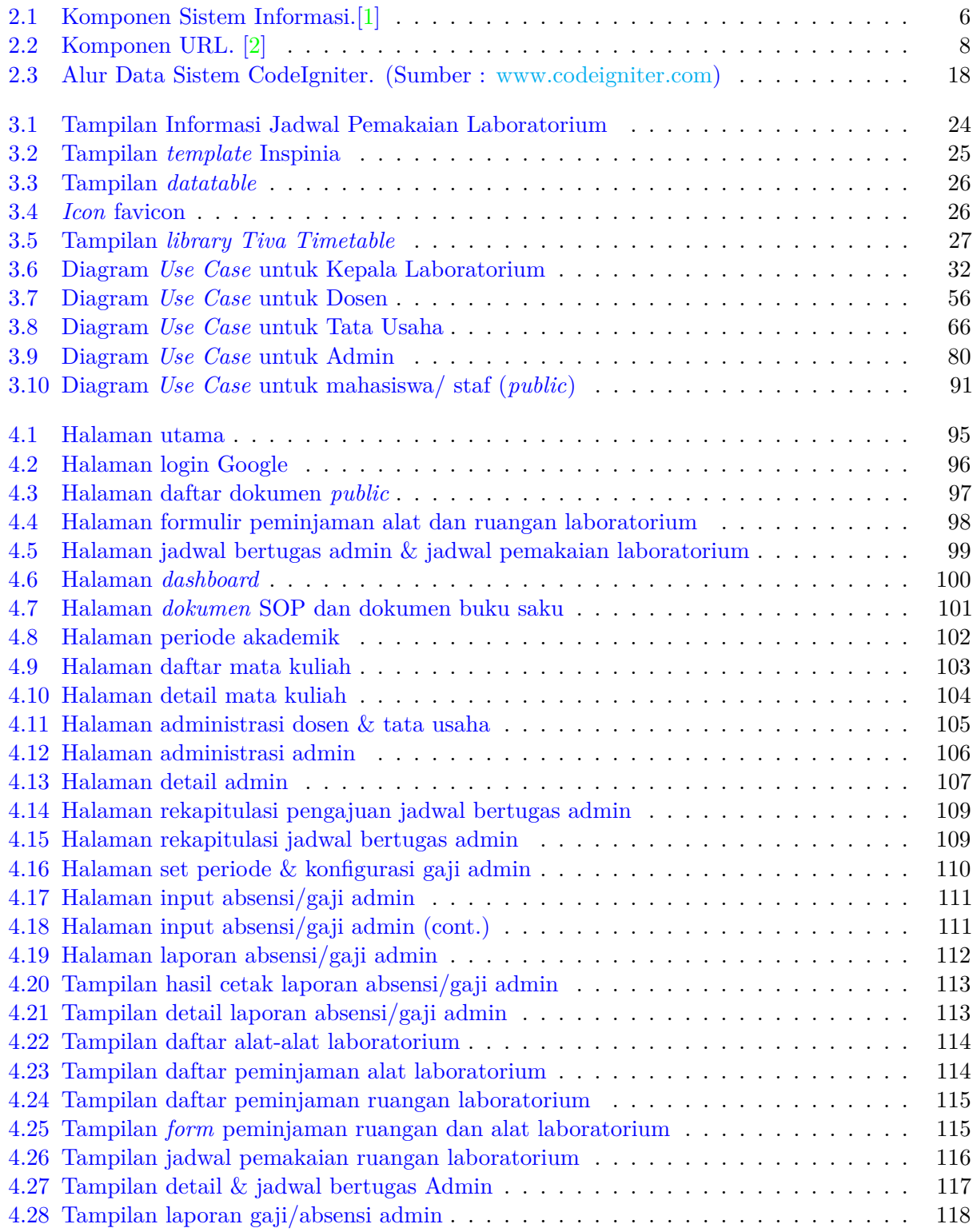

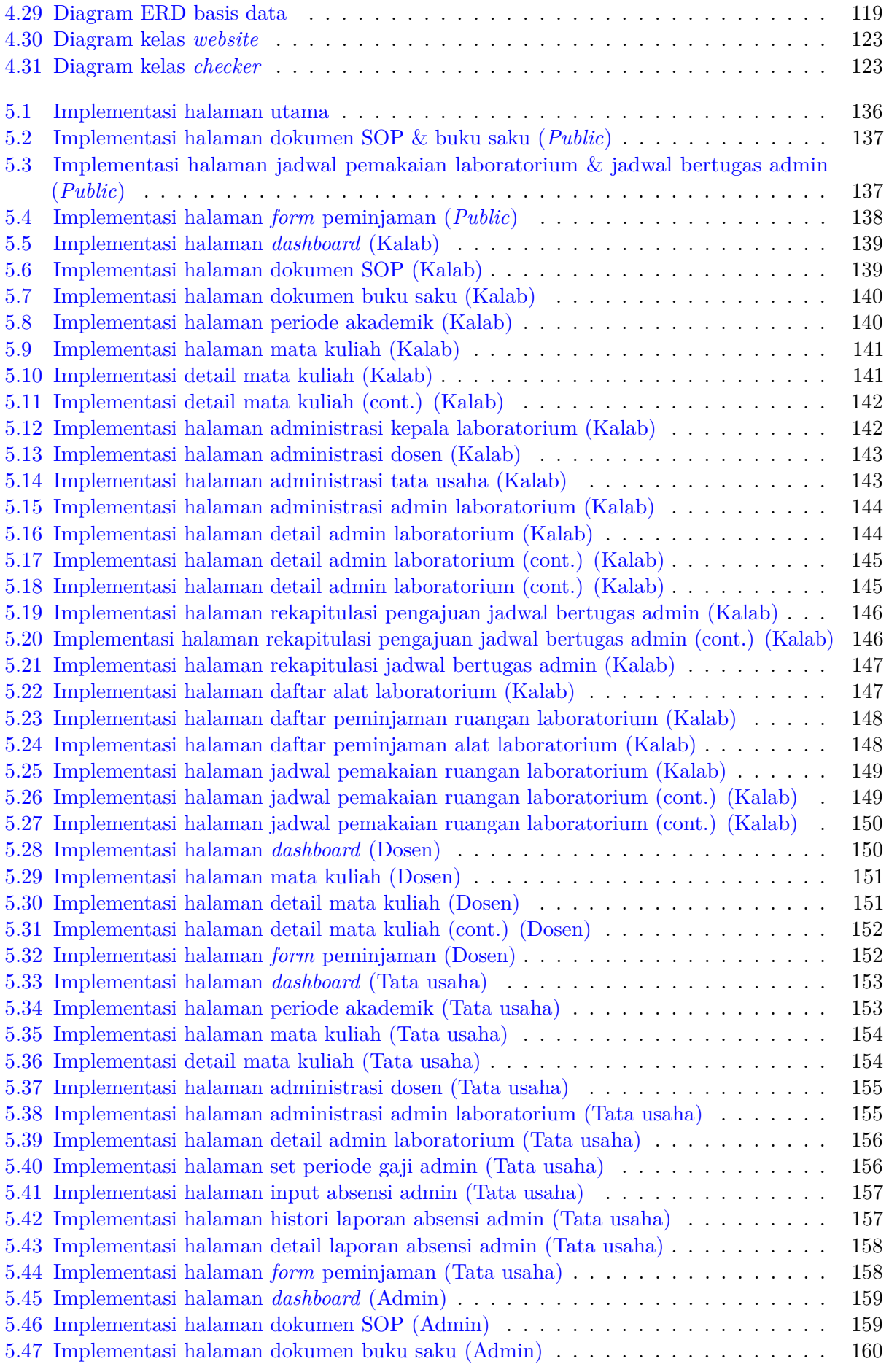

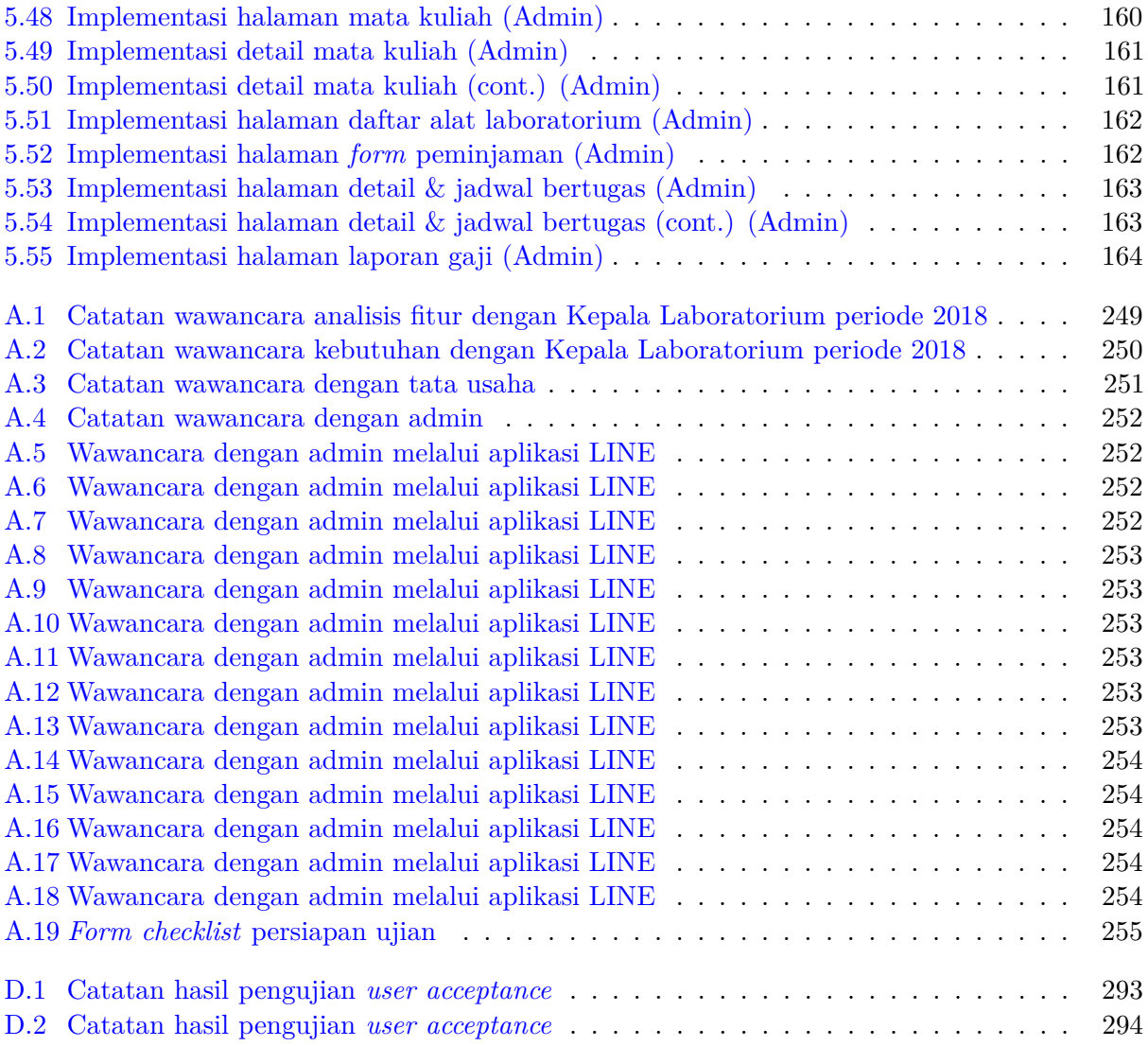

# **DAFTAR TABEL**

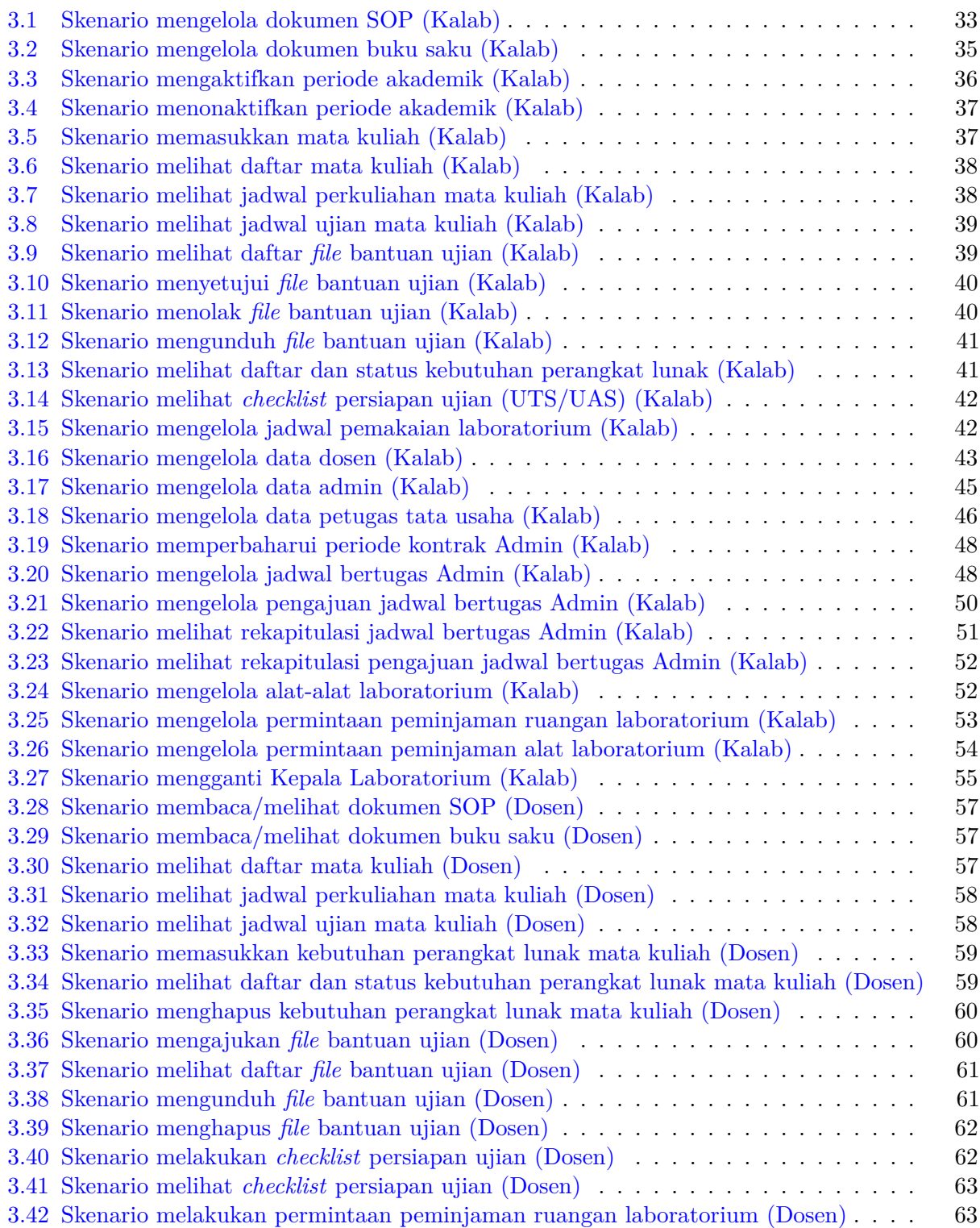

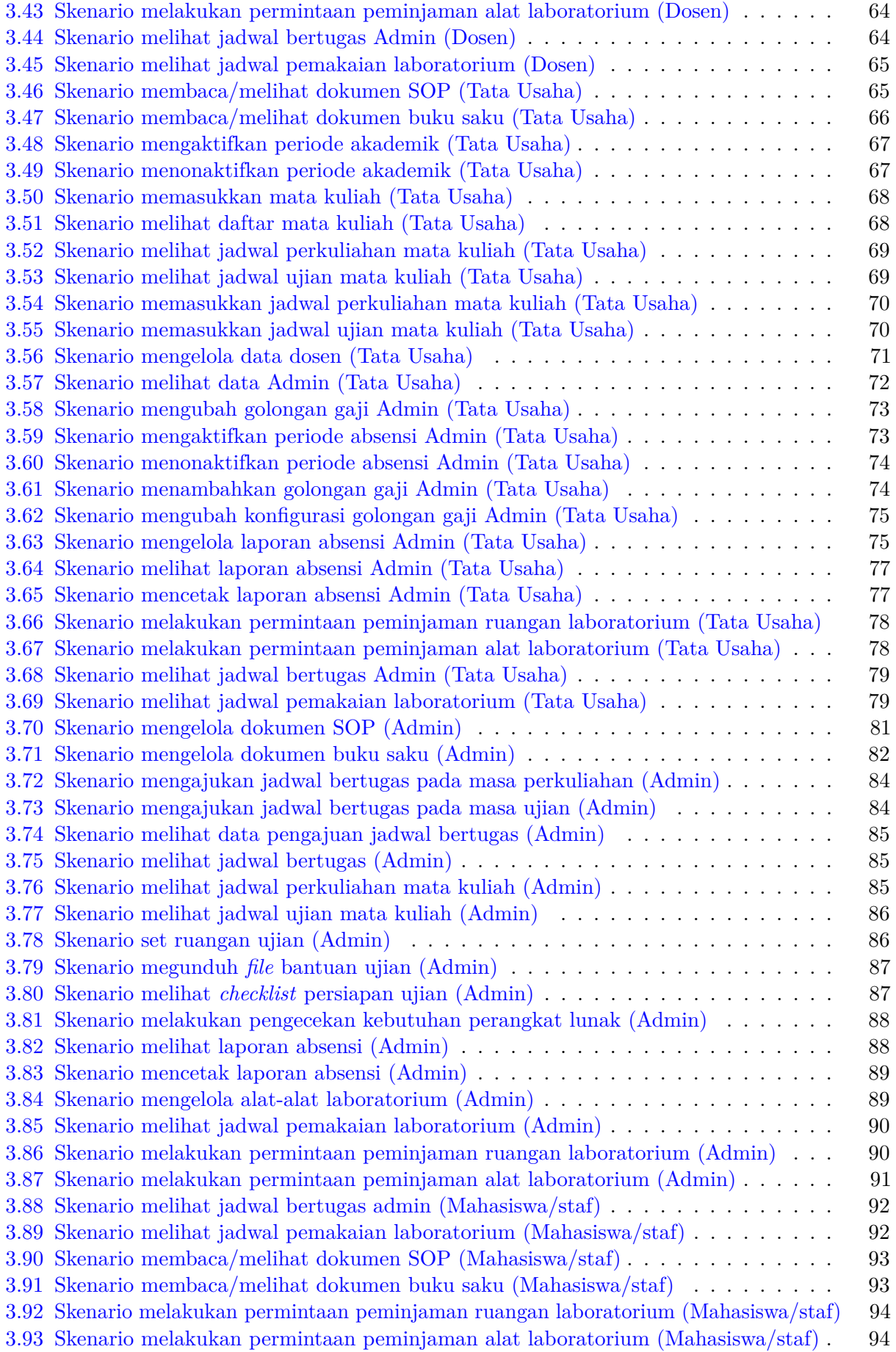

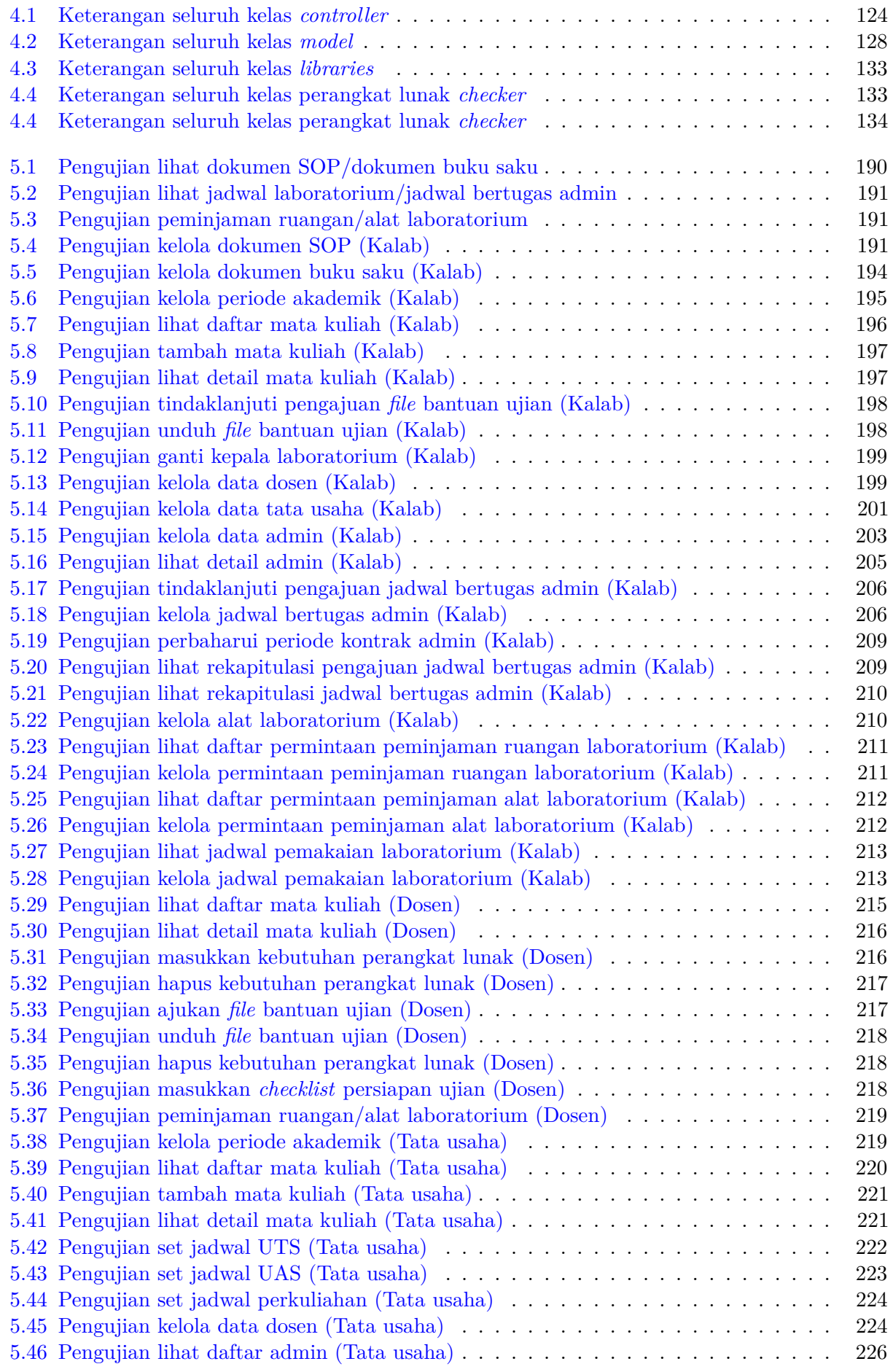

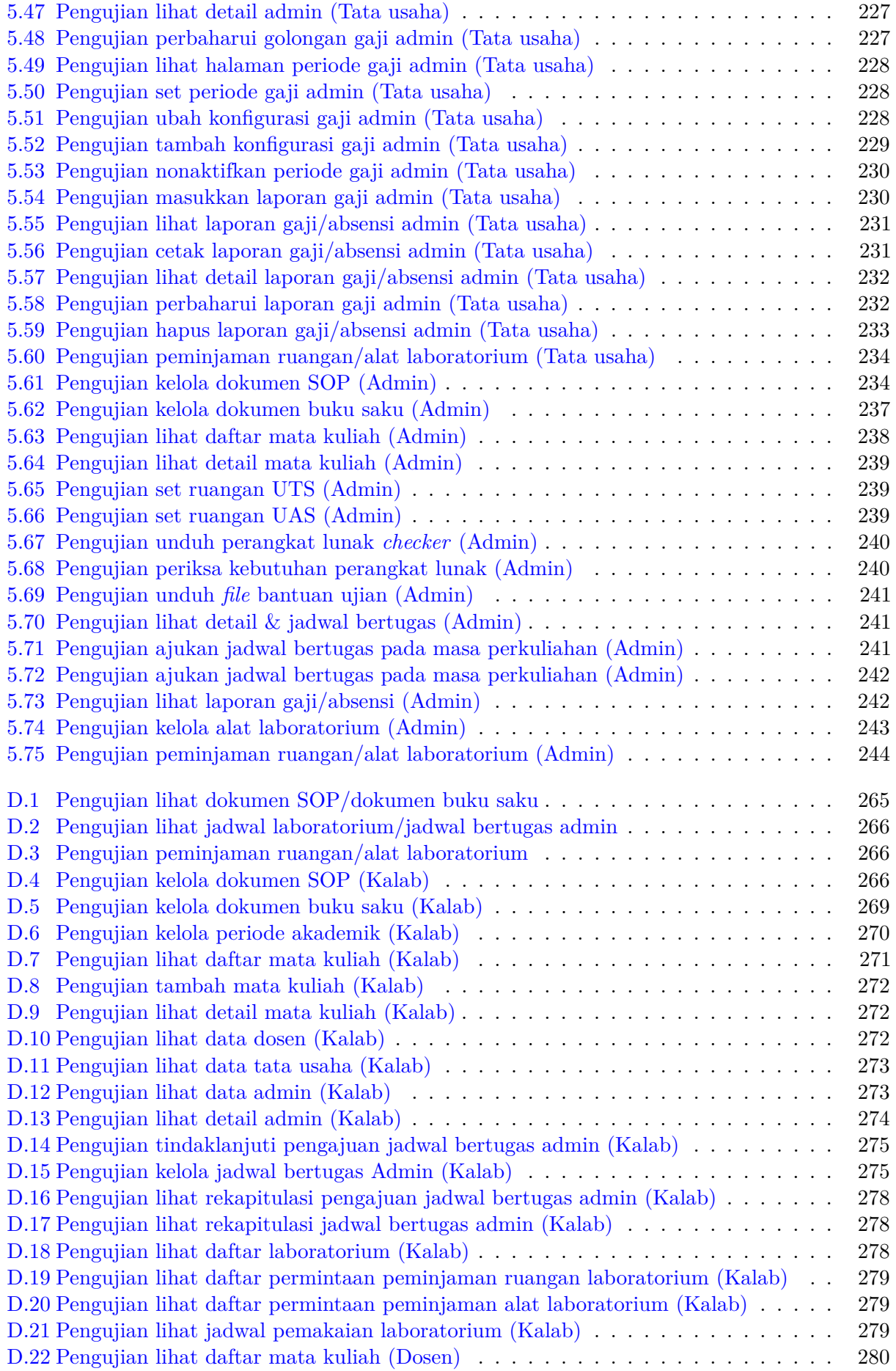

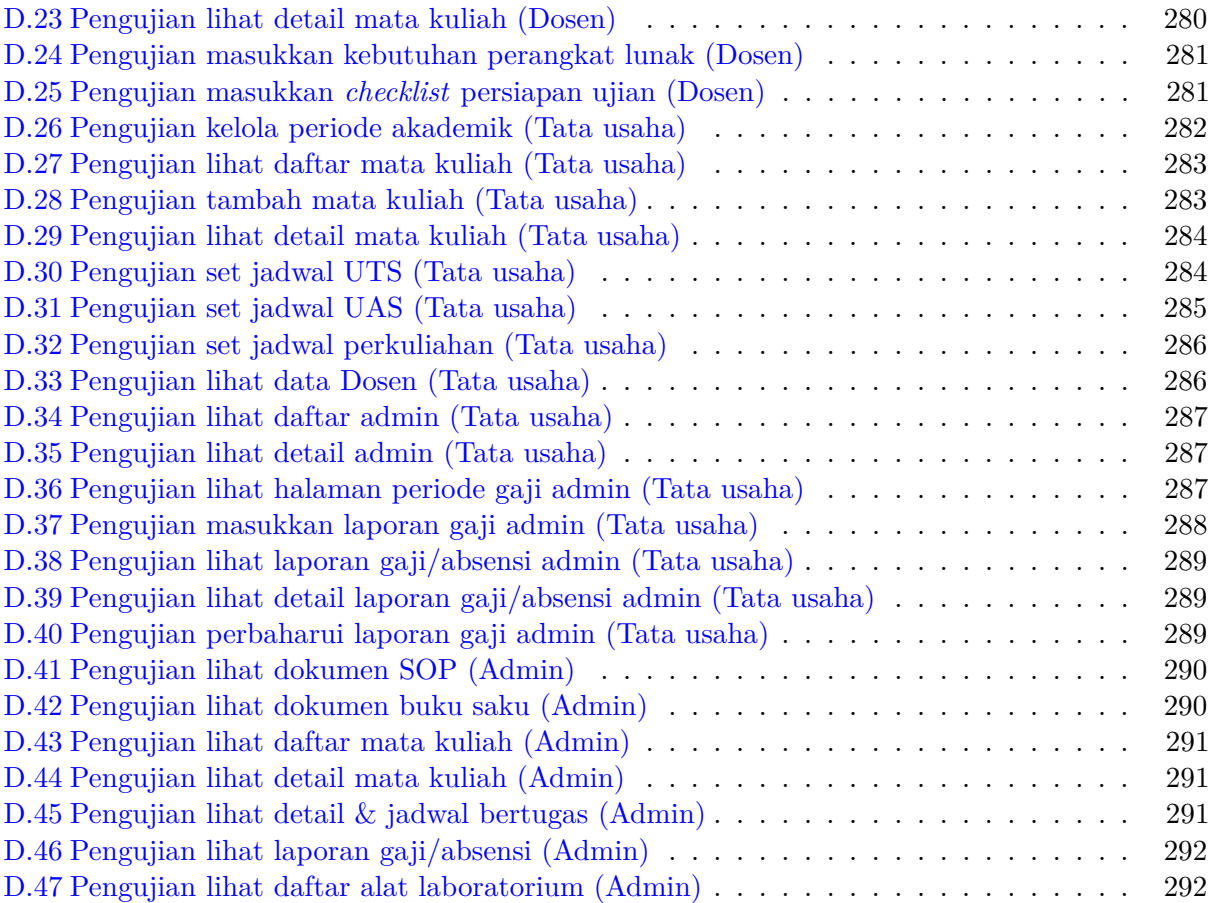

### **BAB 1**

### **PENDAHULUAN**

#### **1.1 Latar Belakang**

Laboratorium Komputasi Teknik Informatika (TIF) Universitas Katolik Parahyangan (UNPAR) digunakan untuk kegiatan akademik oleh 3 (tiga) program studi, yaitu Matematika, Fisika, dan Teknik Informatika. Kegiatan akademik di Laboratorium Komputasi TIF meliputi pemberian materi oleh dosen, kegiatan praktikum, dan pelaksanaan ujian. Laboratorium Komputasi TIF dapat digunakan oleh mahasiswa Fakultas Teknologi Informasi dan Sains (FTIS) UNPAR untuk mengerjakan tugas mata kuliah apabila laboratorium sedang tidak digunakan untuk kegiatan akademik. Selain itu, Laboratorum Komputasi TIF dapat dipinjam oleh warga FTIS dan pihak UNPAR lainnya untuk mengadakan kegiatan tertentu.

Laboratorium Komputasi TIF memiliki beberapa admin yang bertugas untuk menjaga proses kelancaran operasional laboratorium, seperti melakukan pemasangan perangkat lunak, membuat daftar tempat duduk untuk pelaksanaan ujian, mengawas ujian, menyerahkan jawaban ujian ke dosen yang bersangkutan, melakukan perawatan infrastruktur, memperbaiki perangkat yang ada di laboratorium apabila terjadi kerusakan, melayani mahasiswa apabila terjadi kesulitan/kerusakan dalam menggunakan perangkat, dsb. Dalam menjalankan tugasnya tersebut, admin laboratorium memiliki beberapa *Standard Operational Procedure* (SOP) yang harus diikuti dan dimengerti dengan baik. SOP tersebut tertuang dalam bentuk dokumen. SOP ini diperlukan oleh seluruh admin yang sedang bertugas agar dapat bekerja dan melayani sesuai standar baku yang telah disepakati.

Laboratorium Komputasi TIF belum memiliki wadah *internal* untuk menampung dan mengorganisir seluruh dokumen SOP admin. Hal ini menyebabkan banyak dokumen SOP admin tercecer di banyak tempat, ada yang diunggah dan disimpan di dalam Google Drive, dan ada juga yang disimpan di komputer admin. Akibatnya, terdapat beberapa admin yang tidak membaca dan mengerti SOP ketika bertugas, terutama untuk admin yang baru saja diangkat. Selain itu, Laboratorium Komputasi TIF belum memiliki perangkat lunak Sistem Informasi (SI) untuk menampilkan jadwal bertugas setiap admin, baik pada saat jam operasional maupun pada saat ujian. Hal ini membuat beberapa mahasiswa dan dosen mengalami kesulitan ketika ingin meminta bantuan kepada admin laboratorium apabila terjadi permasalahan.

Data kehadiran admin laboratorium dicatat dengan menggunakan kartu absensi yang ada di kantor Tata Usaha (TU) FTIS. Kartu absensi tersebut akan digunakan oleh pihak TU untuk menentukan besaran gaji admin untuk setiap bulannya. Besaran gaji admin dihitung dari total jam kehadiran admin selama satu periode gaji. Penghitungan jumlah gaji admin dilakukan oleh TU bagian keuangan dengan menggunakan program Microsoft Excel.

Setiap mata kuliah yang melakukan kegiatan praktikum/pemberian materi di Laboratorium Komputasi TIF membutuhkan beberapa perangkat lunak untuk menunjang proses pembelajaran. Sebelum kegiatan perkuliahan dimulai, admin akan menerima kebutuhan perangkat lunak dari dosen koordinator mata kuliah atau dari Kepala Laboratorium Komputasi TIF. Setelah menerima kebutuhan perangkat lunak, admin akan memasang perangkat lunak di komputer laboratorium. Pencatatan mengenai perangkat lunak yang sudah terpasang untuk setiap mata kuliah masih dilakukan secara manual. Hal ini menyebabkan terjadinya beberapa kasus, diantaranya perangkat

lunak belum terpasang pada komputer laboratorium ketika proses pembelajaran berlangsung, perangkat lunak baru dipasang sesaat sebelum ujian berlangsung, dan pernah terjadi kasus bahwa perangkat lunak dipasang pada komputer di ruangan yang tidak digunakan untuk ujian.

Setiap Dosen Koordinator mata kuliah yang mengadakan ujian di laboratorium dapat menyisipkan *file* bantuan untuk mahasiswa. Pertama-tama, Dosen Koordinator akan mengirimkan *file* bantuan kepada Kepala Laboratorium melalui *email*. Setelah itu, Kepala Laboratorium akan mengirimkan *file* bantuan tersebut kepada Admin untuk kemudian dimasukkan ke dalam *folder* ujian mahasiswa. Selain itu, Dosen Koordinator yang mengadakan ujian di laboratorium diharuskan untuk mengisi *checklist* persiapan ujian yang telah disediakan. Dosen Koordinator akan menentukan dan memastikan bahwa setiap hal yang ada di dalam *checklist* persiapan ujian sudah dilakukan atau belum dilakukan.

Saat ini, informasi mengenai jadwal pemakaian ruangan laboratorium dapat dilihat melalui monitor yang terdapat di dekat pintu masuk laboratorium atau dengan mengakses *website* [ke.](ke.labftis.net/display/tv) [labftis.net/display/tv](ke.labftis.net/display/tv). Informasi yang ditampilkan hanya memuat ketersediaan ruangan pada satu hari saja. Informasi yang ditampilkan hanya sebatas untuk mengetahui apakah ruangan laboratorium sedang dipakai atau tidak. Hal ini terkadang membuat beberapa mahasiswa bertanya mengenai kegiatan atau kelas yang sedang diadakan di ruangan laboratorium.

Laboratorium Komputasi TIF dapat dipinjam dan digunakan seluruh warga FTIS dan pihak UNPAR lainnya untuk menyelenggarakan kegiatan tertentu diluar kegiatan akademik. Proses peminjaman Laboratorium Komputasi TIF masih dilakukan secara manual. Warga FTIS atau pihak UNPAR lainnya yang ingin meminjam Laboratorium Komputasi TIF diharuskan untuk membuat surat dan melaporkannya ke Kepala Laboratorium Komputasi TIF. Untuk mendapatkan informasi jadwal ketersediaan laboratorium, peminjam harus menghubungi Admin atau Kepala Laboratorium Komputasi TIF.

CodeIgniter merupakan *framework* dengan bahasa pemrograman PHP untuk membangun sebuah aplikasi berbasis *website*. Dengan menggunakan *framework* CodeIgniter, proses pengerjaan suatu proyek *website* menjadi lebih cepat dan struktur folder aplikasi menjadi lebih rapih. CodeIgniter pertama kali dibuat oleh EllisLab dan saat ini merupakan proyek dari British Columbia Institute of Technology.

Pada skripsi ini, akan dibangun Sistem Informasi Kegiatan Operasional Laboratorium Komputasi TIF berbasis *website* dengan menggunakan *framework* CodeIgniter. Sistem Informasi ini bertujuan mewadahi kegiatan operasional laboratorium dan untuk mengatasi berbagai macam permasalahan yang muncul pada sistem masa kini. Selain itu, akan dibangun juga perangkat lunak *checker* yang bertujuan untuk mendapatkan informasi perangkat lunak yang sudah terpasang pada suatu komputer.

#### **1.2 Rumusan Masalah**

Berdasarkan latar belakang yang telah diuraikan di atas, maka dirumuskan masalah pada penelitian ini, yaitu :

- 1. Bagaimana pengumpulan data untuk Sistem Informasi Kegiatan Operasional Laboratorium Komputasi TIF?
- 2. Bagaimana menganalisis, merancang, dan membangun Sistem Informasi Kegiatan Operasional Laboratorium Komputasi TIF?

#### **1.3 Tujuan**

Adapun tujuan yang hendak dicapai oleh skripsi ini antara lain :

1. Menentukan metode pengumpulan data yang sesuai untuk Sistem Informasi Kegiatan Operasional Laboratorium Komputasi TIF.

2. Melakukan analisis, perancangan, dan pembangunan Sistem Informasi Kegiatan Operasional Laboratorium Komputasi TIF.

#### **1.4 Batasan Masalah**

Batasan masalah pada penelitian ini meliputi :

1. *Checker* hanya dapat mendeteksi perangkat lunak pada komputer yang memiliki sistem operasi Windows.

#### **1.5 Metodologi**

Langkah-langkah yang akan dilakukan dalam melakukan penelitian ini, yaitu:

- 1. Melakukan wawancara dengan Kepala Laboratorium Komputasi TIF periode 2018 dan Admin Laboratorium Komputasi TIF untuk mendapatkan informasi mengenai dokumen *Standard Operational Procedure* (SOP) Laboratorium Komputasi TIF.
- 2. Melakukan studi literatur dan wawancara kepada Admin Laboratorium Komputasi TIF mengenai proses operasional Laboratorium Komputasi TIF serta permasalahan yang sering terjadi.
- 3. Melakukan wawancara kepada Kepala Laboratorium Komputasi TIF periode 2018 mengenai proses operasional Laboratorium Komputasi TIF, termasuk syarat dan tata cara peminjaman Laboratorium Komputasi TIF serta permasalahan yang sering terjadi.
- 4. Melakukan wawancara kepada Kepala Tata Usaha FTIS mengenai proses operasional laboratorium dan proses penggajian Admin laboratorium.
- 5. Mempelajari bahasa pemrograman PHP dan *framework* CodeIgniter.
- 6. Mempelajari cara agar informasi mengenai perangkat lunak yang sudah terpasang pada suatu komputer dapat dikirim ke *web server*.
- 7. Melakukan analisis dan merancang struktur *database* yang sesuai.
- 8. Menentukan tampilan antarmuka
- 9. Melakukan implementasi perangkat lunak
- 10. Melakukan pengujian perangkat lunak
- 11. Menulis dokumen skripsi
- 12. Mendapatkan kesimpulan dan saran

#### **1.6 Sistematika Pembahasan**

- 1. Bab 1. Pedahuluan, membahas tentang latar belakang, rumusan masalah, tujuan penelitian, batasan masalah, metode penelitian, dan sistematika pembahasan mengenai skripsi ini.
- 2. Bab 2. Dasar Teori, membahas mengenai Sistem Informasi, *Website*, JSON, *framework* CodeIgniter, dan *library* Unirest API.
- 3. Bab 3. Analisis, membahas tentang analisis sistem informasi, analisis sistem masa kini dan analisis sistem akan datang.
- 4. Bab 4. Perancangan, membahas mengenai perancangan perangkat lunak Sistem Informasi Kegiatan Operasional Laboratorium Komputasi TIF, mulai dari perancangan antarmuka, perancangan *database*, dan perancangan diagram kelas.
- 5. Bab 5. Implementasi dan Pengujian, membahas mengenai hasil implementasi dan pengujian terhadap perangkat lunak yang telah dibuat.
- 6. Bab 6. Kesimpulan dan Saran, sebagai penutup berisi tentang kesimpulan pembangunan perangkat lunak serta saran untuk pengembangan perangkat lunak selanjutnya.